<span id="page-0-0"></span>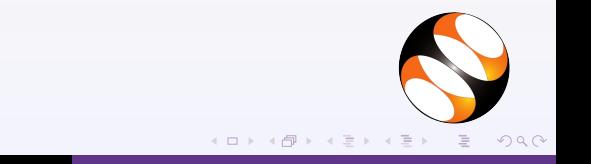

#### $\triangleright$  Configure proxy settings

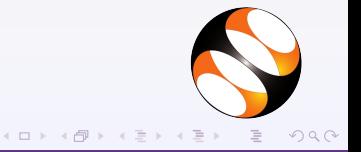

- $\triangleright$  Configure proxy settings
- $\triangleright$  Add Koha repository

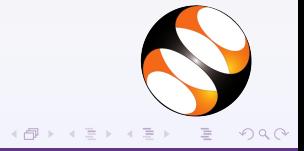

- $\triangleright$  Configure proxy settings
- $\triangleright$  Add Koha repository
- $\triangleright$  Install Koha common

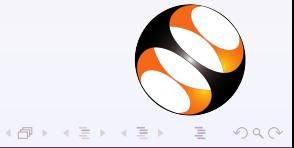

- $\triangleright$  Configure proxy settings
- $\triangleright$  Add Koha repository
- $\blacktriangleright$  Install Koha common
- $\triangleright$  Configure apache2 server

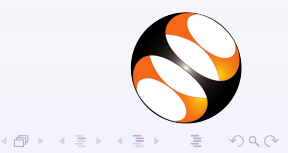

- $\triangleright$  Configure proxy settings
- $\triangleright$  Add Koha repository
- $\blacktriangleright$  Install Koha common
- $\triangleright$  Configure apache2 server
- $\triangleright$  Configure mysql server

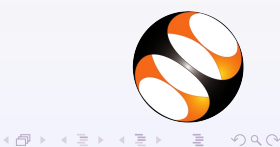